## **Feinkonzept: Version 1**

**Wir arbeiten aktuell bereits am Feinkonzept für Version 2, dieses Dokument ist also an manchen Stellen leicht veraltet. Um eine Überblick zu bekommen, vor allem was perspektivisch angedacht ist, eignet es sich sehr gut.** 

- 1. [Konzeptrahmen](https://confluence.utopiastadt.eu/display/GEOPCOM/01.+Konzeptrahmen)  Was ist das Ziel?
- a. [Userwünsche & Funktionen](https://confluence.utopiastadt.eu/pages/viewpage.action?pageId=26477003)
- 2. [Datenzuordnung](https://confluence.utopiastadt.eu/display/GEOPCOM/02.+Datenzuordnung) Wie werden einzelne Daten geclustert, kategorisiert usw.
- 3. [Such- & Filterfunktionen](https://confluence.utopiastadt.eu/pages/viewpage.action?pageId=26477015) Wie können User Daten suchen/filtern
	- a. [Anzeige Datenpunkte/-werte auf Karte](https://confluence.utopiastadt.eu/pages/viewpage.action?pageId=26477039) Wie werden die Werte eines Datenpunktes auf der Karte angezeigt?
- b. [Zoomstufen & Anzeige](https://confluence.utopiastadt.eu/pages/viewpage.action?pageId=26477051)  Wie kann auf der Karte gezoomt werden und wie werden Daten auf verschiedenen Zoomstufen angezeigt 4. [manueller Karteneintrag / manuelle Bearbeitung von Einträgen](https://confluence.utopiastadt.eu/pages/viewpage.action?pageId=26477052)
- 5. [Datenimport/-export](https://confluence.utopiastadt.eu/pages/viewpage.action?pageId=26477070) Wie kommen Daten in das Portal / können im OpenData Sinn exportiert werden?
- 6. [Userprofile & Bearbeitungsrechte](https://confluence.utopiastadt.eu/pages/viewpage.action?pageId=26477071) Welche Userdaten erheben wir und wer darf was bearbeiten
- 7. [Revisionskonzept](https://confluence.utopiastadt.eu/display/GEOPCOM/07.+Revisionskonzept)  Chronik von Usern getätigtet Änderungen
- 8. [Datensätze mit eingeschränkter Bearbeitungsberechtigung](https://confluence.utopiastadt.eu/pages/viewpage.action?pageId=26477078) Wie gehen wir mit Daten um, die aus wissenschafltichen oder anderen Gründen nicht bearbeitet werden dürfen?
- 9. [Nachrichtenfunktion](https://confluence.utopiastadt.eu/display/GEOPCOM/09.+Nachrichtenfunktion) Wie können User im GeoPortal untereinander kommunizieren?
- 10. [Redaktion -](https://confluence.utopiastadt.eu/display/GEOPCOM/10.+Redaktion) welche Aufgaben und Rechte haben Redakteure und Admins in der Testphase?
- 11. [Analysefunktionen: Perspektiven](https://confluence.utopiastadt.eu/display/GEOPCOM/11.+Analysefunktionen%3A+Perspektiven)  Was für Analysetools hätten wir gerne später im GeoPortal?
- 12. [perspektivisch: Zeitreihen von bspw. statistischen Daten und Doppelungen bei Werten zu einem Thema](https://confluence.utopiastadt.eu/display/GEOPCOM/12.+perspektivisch%3A+Zeitreihen+von+bspw.+statistischen+Daten+und+Doppelungen+bei+Werten+zu+einem+Thema)
- 13. [Perspektivische Funktionen und Schnittstellen](https://confluence.utopiastadt.eu/display/GEOPCOM/13.+Perspektivische+Funktionen+und+Schnittstellen)
- 14. [Homepage / Wiki / Drumherum](https://confluence.utopiastadt.eu/pages/viewpage.action?pageId=26477088)  Wo finden User Informationen zu dem GeoPortal?
- 15. [Flowdiagramm](https://confluence.utopiastadt.eu/display/GEOPCOM/15.+Flowdiagramm) Struktur der Nutzerwege

Funktionsübersicht:

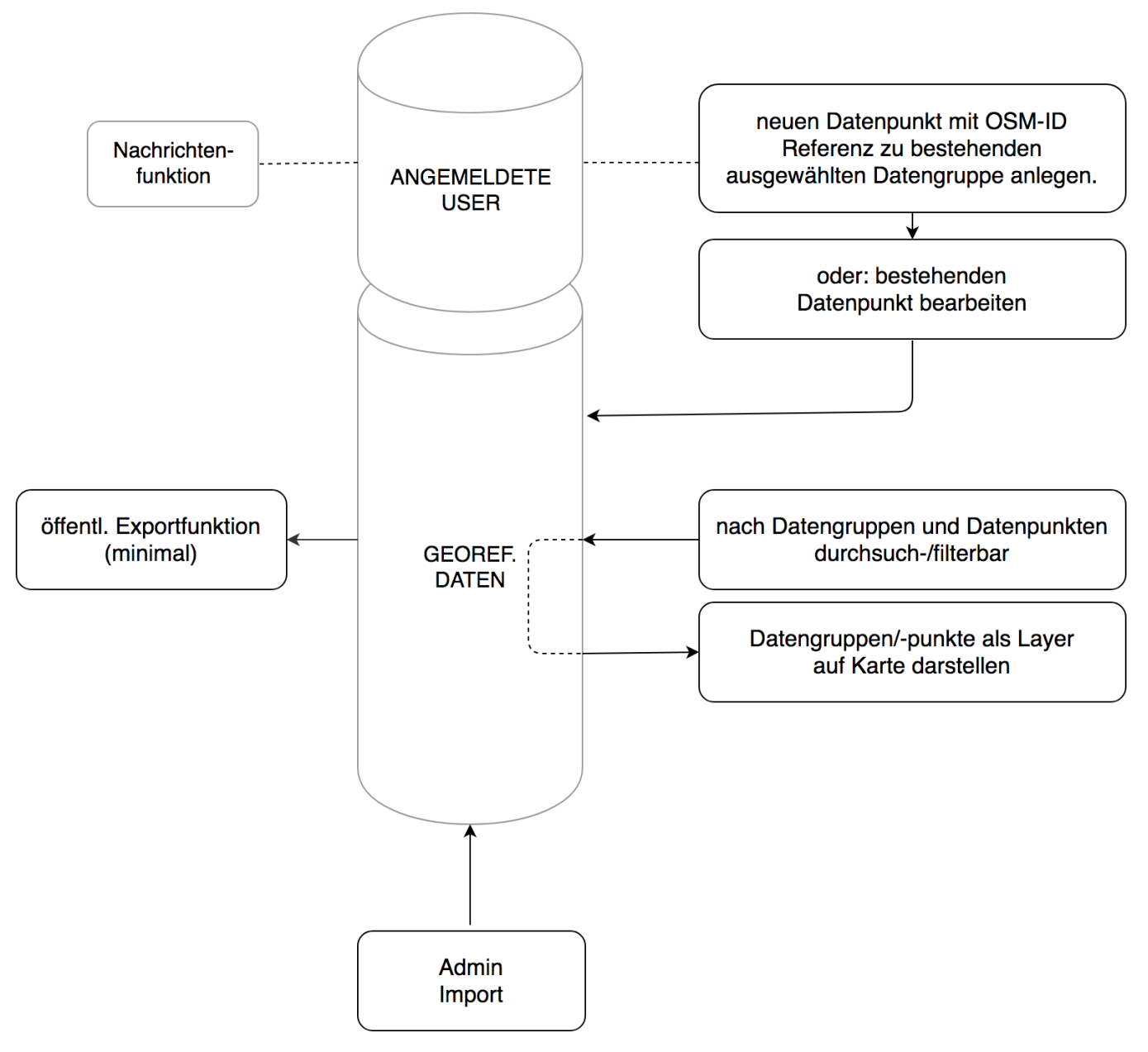

**Datenpunkt** = ein Objekt mit allen Werten (z. B. Utopiastadt ist ein Datenpunkt)

**Datengruppe** = Datenpunkte sind gruppiert, z. B. alle Akteure alle gemeinnützigen Akteure alle Vereine auf unterster Hierarchieebene teilen sich alle Datenpunkte die gleichen Werte

**Datensatz** = ein importierbarer Satz an Daten (z. B. alle Car-Sharing Stationen in OSM, Katharinas Datensatz usw.)